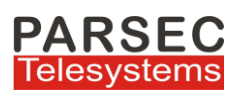

# **MARS Silent Monitor & Coaching Application**

# **For Cisco Call Manager**

Contact centers are required to assure the quality of customer service their agents provide to callers. To provide assurance of quality, the ability to monitor the agent-customer conversations and talk in whisper mode to the agent in between calls is critical to call center business.

Parsec's *MARS Silent Monitor & Whisper-Coaching application* for Cisco Unified Communications Manager allows a supervisor to silently monitor & whisper/coach to a monitored agent during a conversation between an agent and a customer without the customer or agent knowing that he/she is being monitored.

Supervisor can monitor agents using his Cisco mobile device 7925 IP Phone also. The application does not require Cisco UCCX for enabling the monitoring feature in CUCM.

#### **Highlights of Parsec's MARS Silent Monitor & Coaching application**

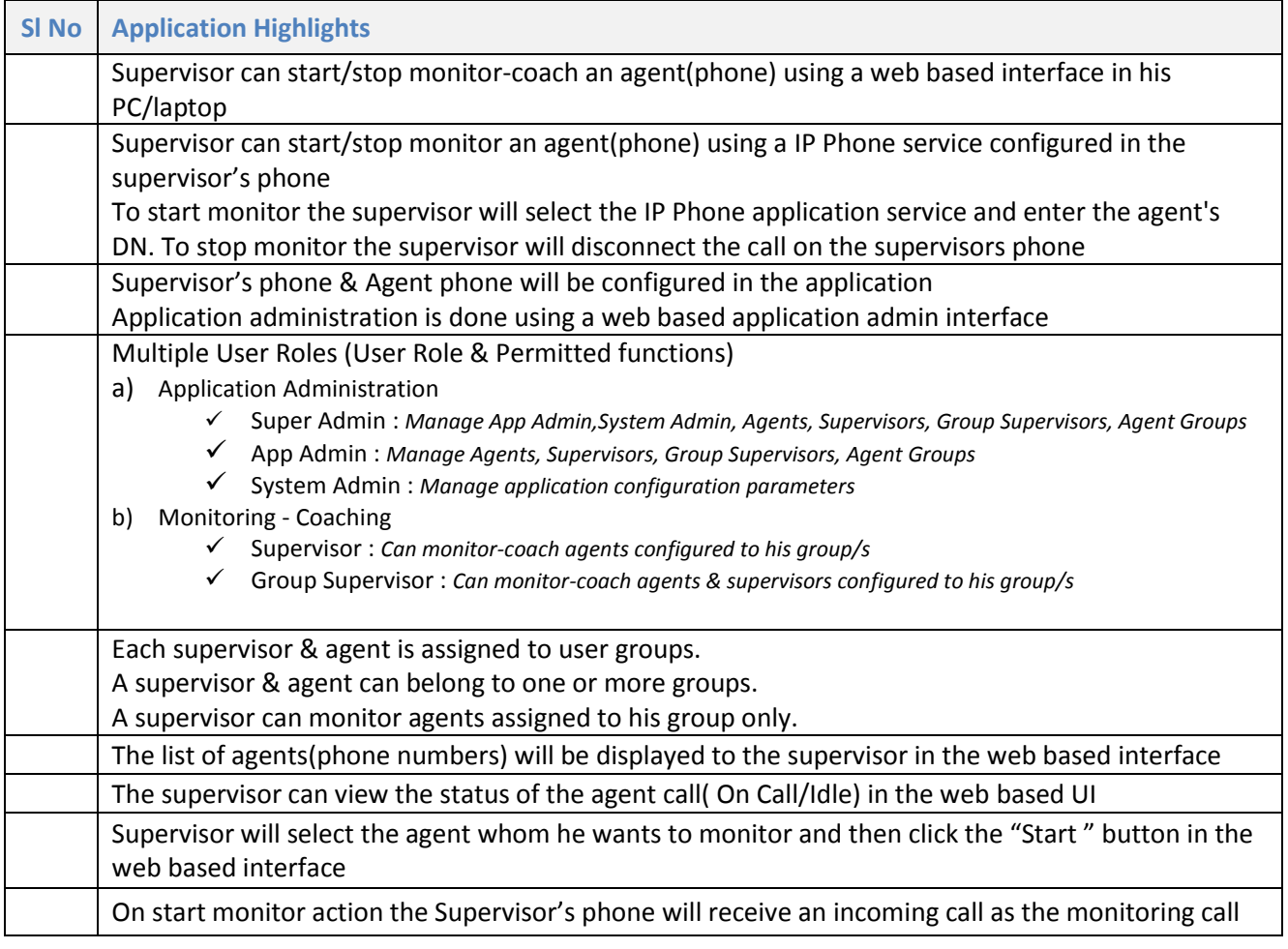

MARS Silent Monitoring & Coaching www.parsec-tech.com Page 1

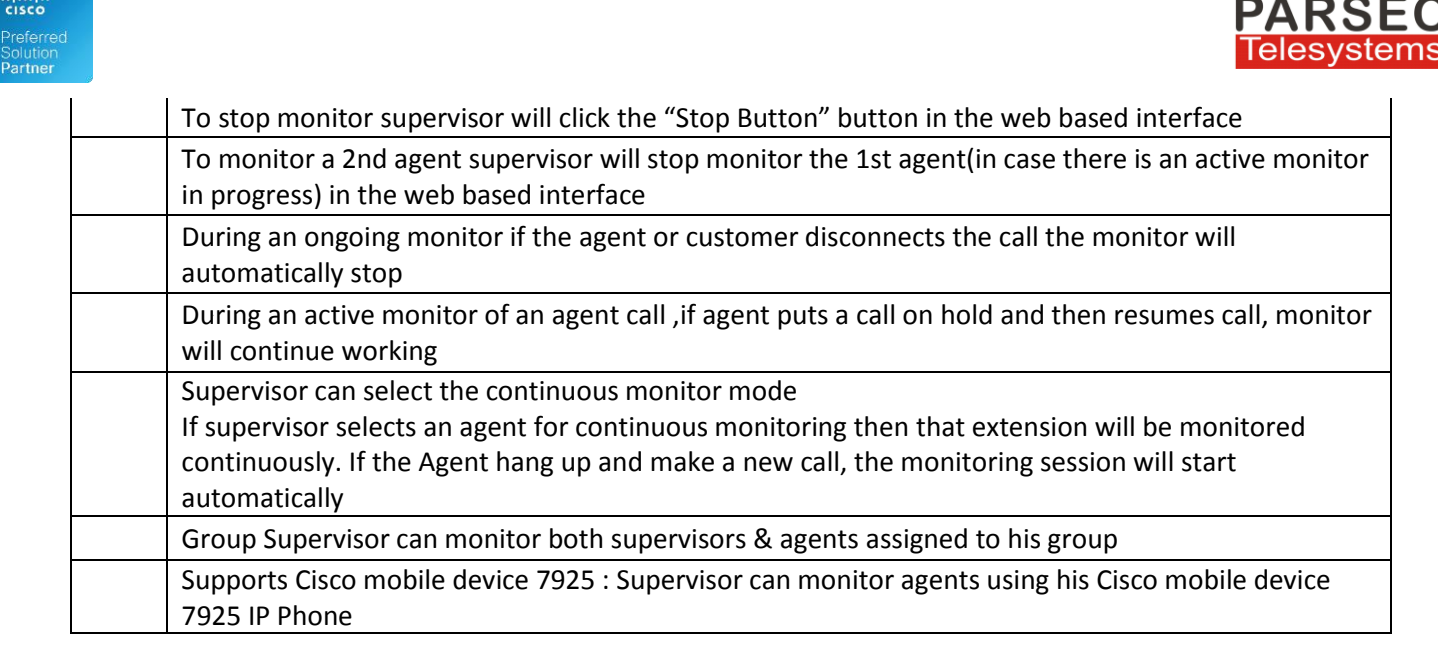

# *OPTION 1: Monitor/Coach-Whisper using application web UI*

ahah.<br>cisco

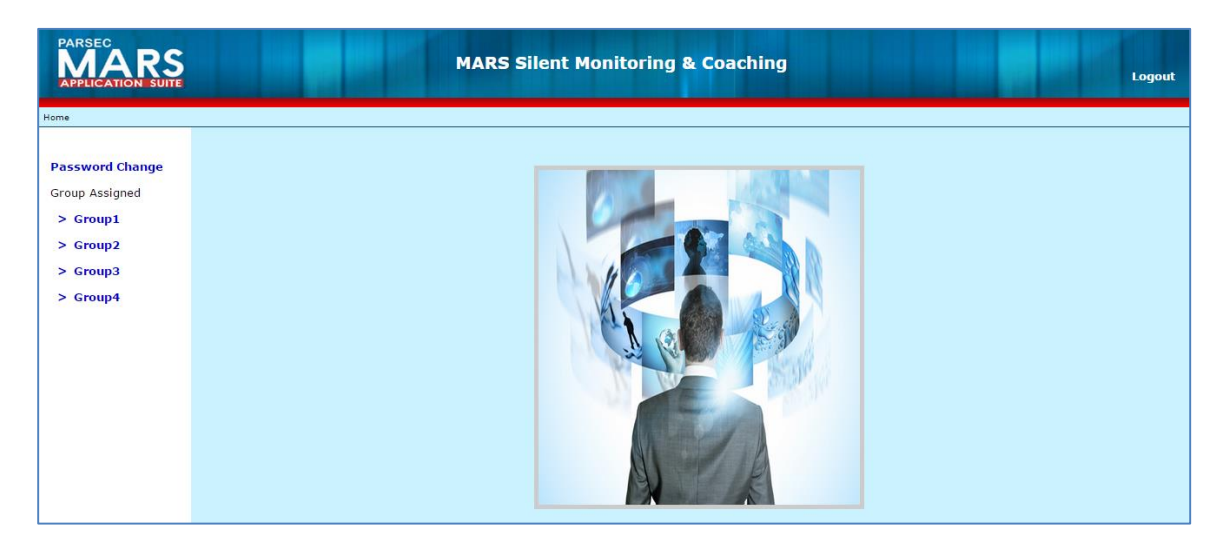

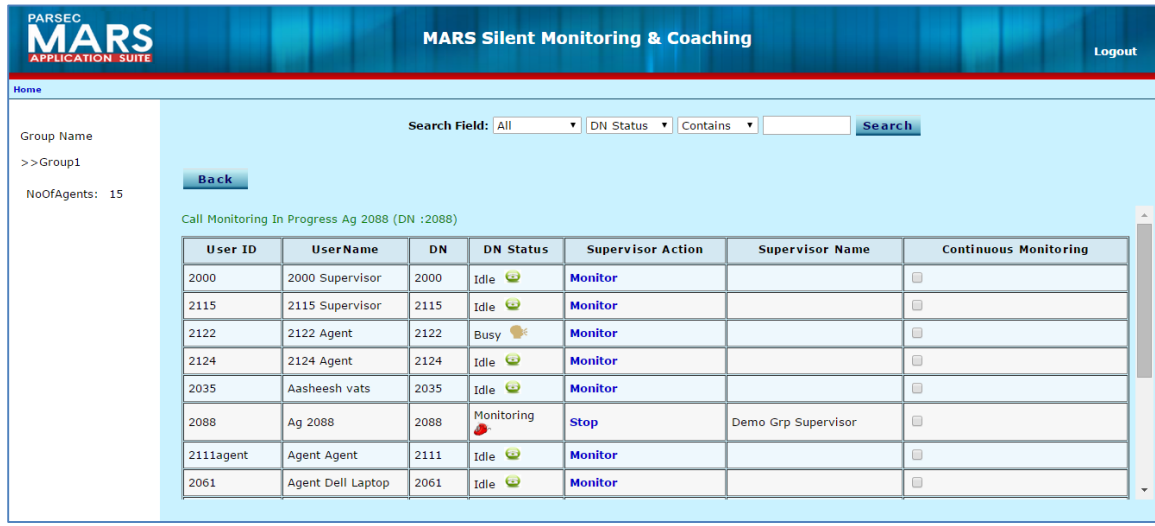

MARS Silent Monitoring & Coaching www.parsec-tech.com Page 2

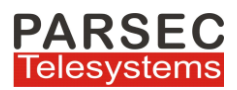

### *OPTION 2: Monitor/Coach-Whisper using a Cisco IP Phone*

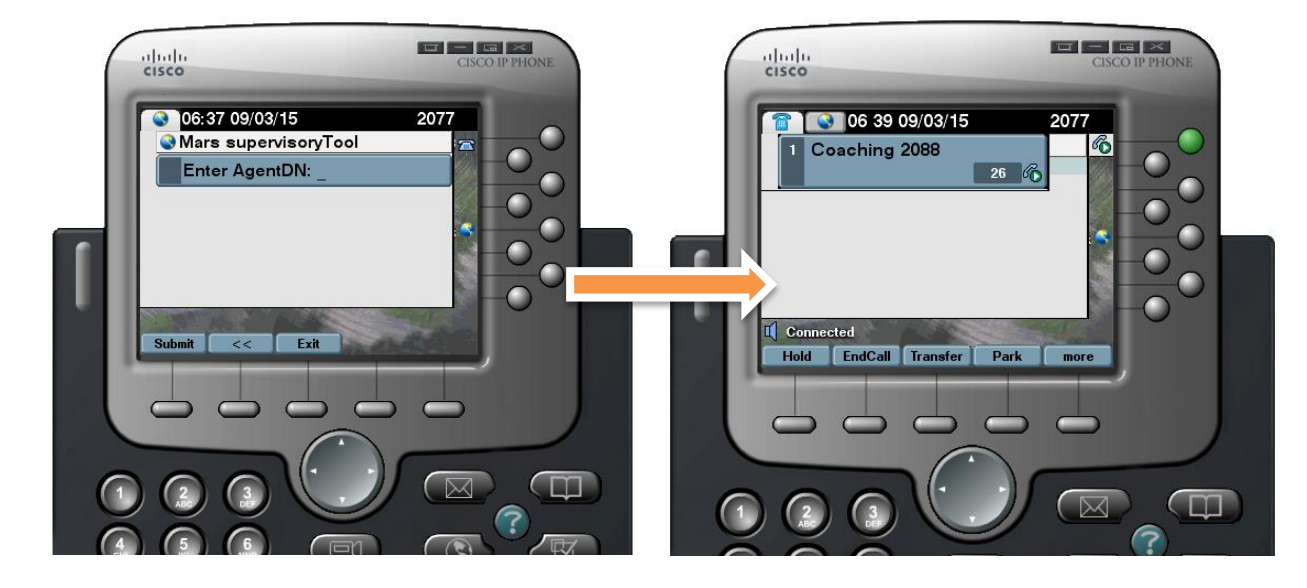

#### **Silent Coach-Whisper Voice Streams**

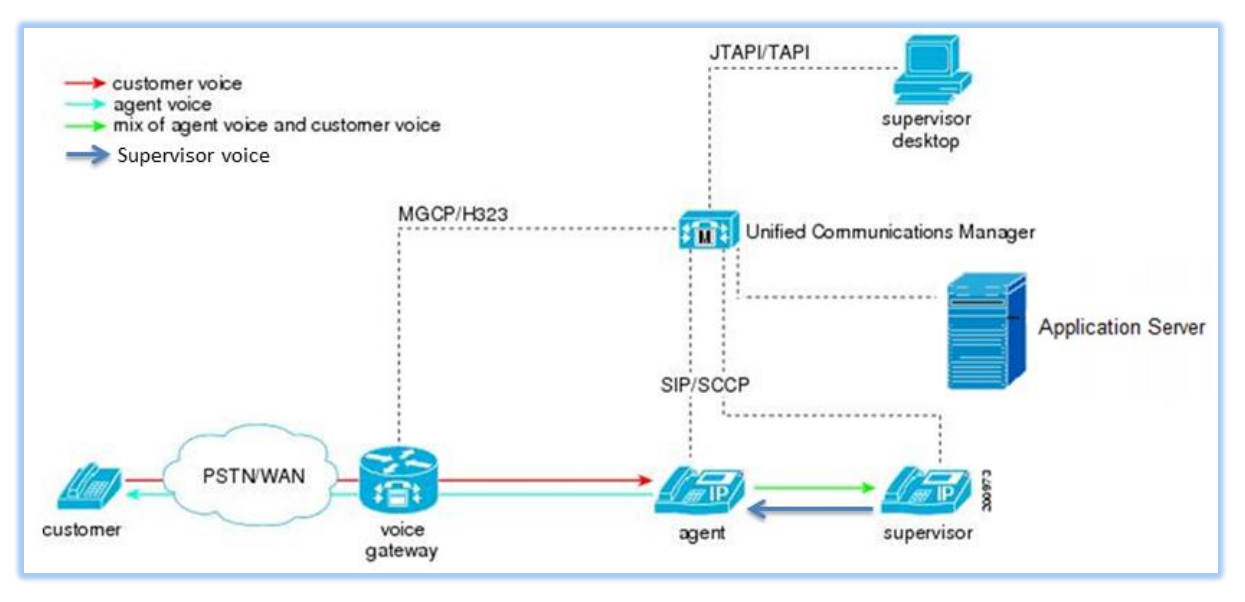

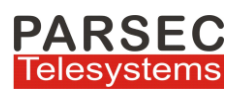

# **Silent Monitor Voice Streams**

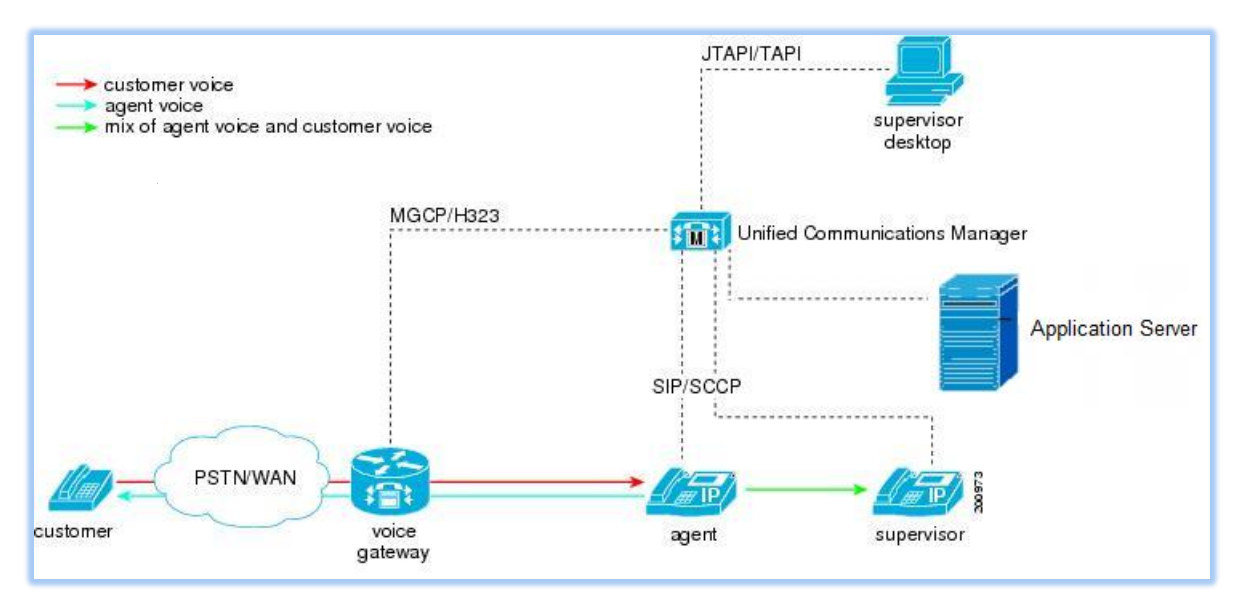

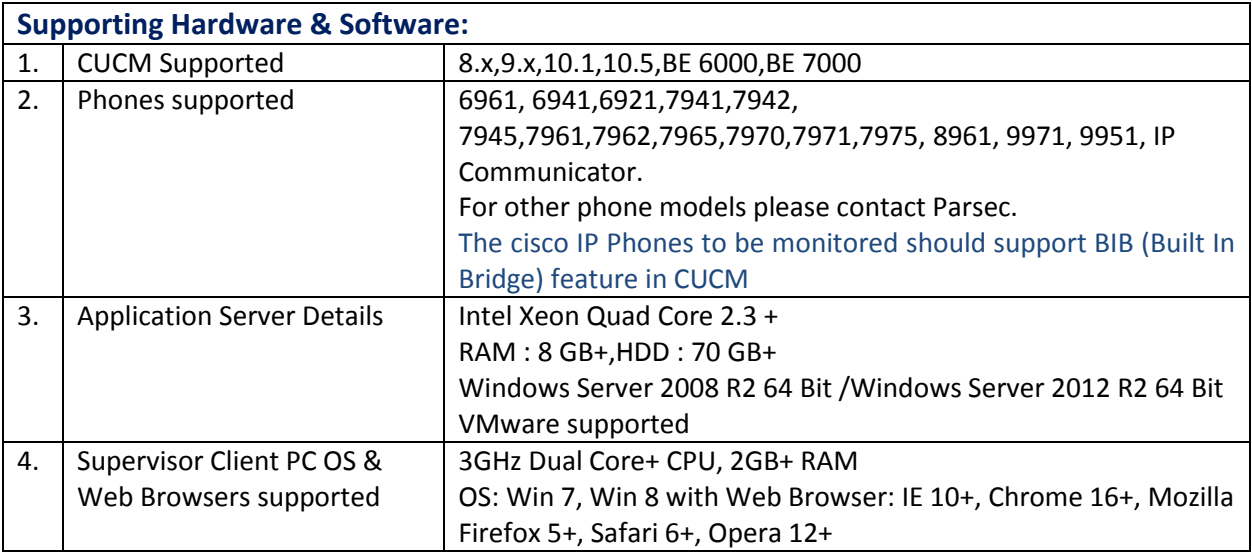